Make a Donation!

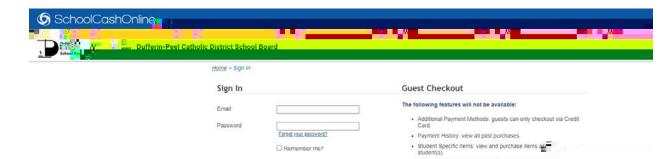

Installments: create payment schedules for certain items.

Continue as guest >

New to School Cash Online?

Sign In

Click here to register now